# **Implementação do gerador de código**

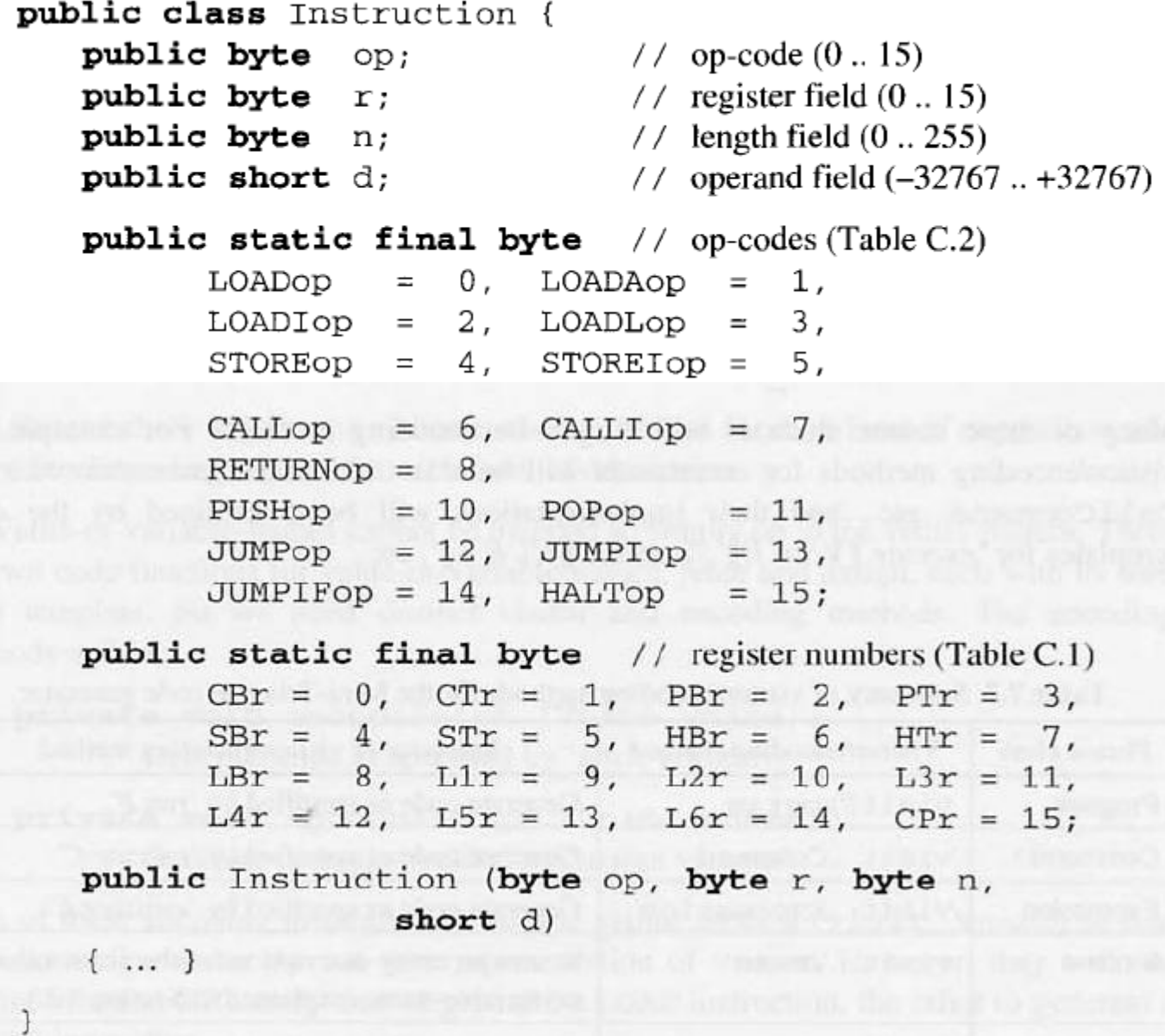

```
private Instruction [] code = new Instruction [1024];
private short nextInstrAddr = 0; // address of next instruction
                                       // to be stored in code
```

```
private void emit (byte op, byte n, byte r, short d) {
    // Append an instruction with fields op, n, r, d to the object program.
   code[nextInstrAddr++] =new Instruction(op, n, r, d);
```
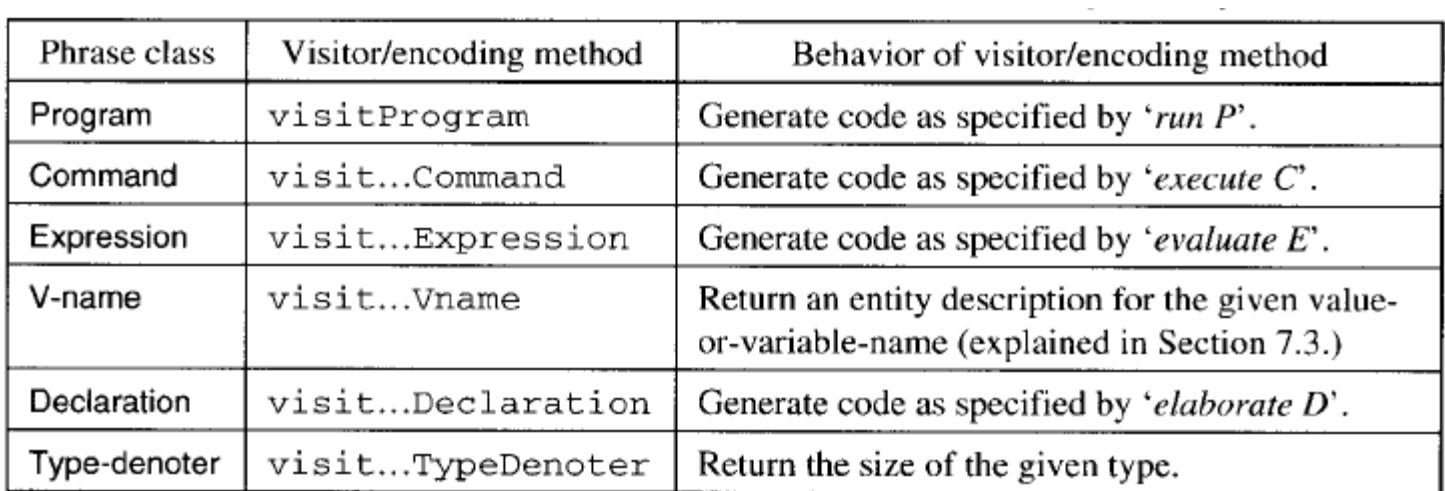

 $\sim$ 

```
public Object visitProgram (Program prog, Object arg);
   // Generate code as specified by 'run prog'.
```

```
public Object visit...Command
                  (...Command com, Object arg);
   // Generate code as specified by 'execute com'.
public Object visit... Expression
                  (... Expression expr, Object arg);
   // Generate code as specified by 'evaluate expr'.
public Object visit...Declaration
                  (...Declaration decl, Object arg);
```

```
// Generate code as specified by 'elaborate decl'.
```
## private void encodeFetch (Vname vname); // Generate code as specified by 'fetch vname'.

private void encodeAssign (Vname vname);

// Generate code as specified by 'assign vname'.

```
run [C] =
public Object visitProgram
             (Program prog,
             Object arg) {
                                             execute Cprog.C.visit(this, arg);
   emit (Instruction.HALTop, 0, 0, 0);
                                             HALT
}
```

```
public Object visitAssignCommand
                (AssignCommand com,
                 Object arg) {
    com.E.visit(<b>this</b>, arg);encodeAssign(com.V);
   return null;
```

```
public Object visitCallCommand
                 (CallCommand com,
                  Object arg) {
   com.E.visit(<b>this</b>, arg);short p = address of primitive routine
                 named com. I;
   emit (Instruction.CALLop,
          Instruction.SBr,
          Instruction.PBr, p);
   return null;
```
execute  $\llbracket V := E \rrbracket =$ 

 $evaluate\ E$ assign V

execute  $\llbracket l (E) \rrbracket =$ 

 $evaluate\ E$ 

 $CALL$   $p$ 

```
public Object visitSequentialCommand
                                                  execute \llbracket C_1 : C_2 \rrbracket =
                  (SequentialCommand com,
                   Object arg) {
    com.Cl.visit(this, arg);
                                                    execute C<sub>1</sub>com.C2.visit(this, arg);execute C<sub>2</sub>)return null;
public Object visitLetCommand
                                                  execute[let D(LetCommand com,
                                                           in C =
                   Object arg) {
    com.D.visit(this, arg);
                                                    elaborate D
    com.C.visit(this, arg);
                                                    execute C
    short s = amount of storage allocated by D;
    if (s > 0)if s > 0emit(Instruction.POPop, 0, 0, s);POP(0) s
   return null;
```

```
public Object visitIntegerExpression evaluate [IL] =
                 (IntegerExpression expr,
                  Object arg) {
   short v = valuation (expr. IL. spelling);
   emit(Instruction.LOADLop, 0, 0, v);
                                                LOADL \nureturn null;
}
public Object visitVnameExpression
                                              evaluate \llbracket V \rrbracket =(VnameExpression expr,
                  Object arg) {
                                                fetch V
   encodeFetch(expr.V);
   return null;
}
```

```
public Object visitUnaryExpression
                                                evaluate \llbracket O E \rrbracket =(UnaryExpression expr,
                   Object arg) {
   expr.E.visit(<b>this</b>, arg);evaluate Eshort p = address of primitive routine
                  named expr.0;
   emit (Instruction.CALLop,
                                                   CALL pInstruction.SBr,
           Instruction.PBr, p);
   return null:
}
public Object visitBinaryExpression
                                                evaluate \mathbb{I}E_1 O
                  (BinaryExpression expr,
                                                         E_2 =
                   Object arg) {
   expr.E1.visit(<b>this</b>, arg);evaluate E_1expr.E2.visit(<b>this</b>, arg);evaluate E_2short p = address of primitive routine
                  named expr.0;
   emit (Instruction.CALLop,
                                                   CALL pInstruction.SBr,
           Instruction. PBr, p);
   return null;
}
```
### public final class Encoder implements Visitor {

... // Auxiliary methods, as above.

 $\mathcal{F}$ 

}

... // Visitor/encoding methods, as above.

public void encode (Program prog) { prog.visit(this, null); For instance, in Example 7.3 we saw the translation of 'while  $i > 0$  do  $i := i -$ 

and Marina and a companies and and

Service Control

교학물

- Alá

2010年4

 $\sim$  1  $\mu$ 

2'. Here we show in detail how visitWhileCommand generates this object code:

- (1) It saves the next instruction address (say 30) in  $\exists$ .
- It generates a JUMP instruction with a zero address field:  $(2)$

 $\label{eq:2} \mathcal{L}^{\text{max}}(\mathbf{Q}) = \mathcal{L}^{\text{max}}(\mathbf{Q}) = \mathcal{L}^{\text{max}}(\mathbf{Q})$ 30: JUMP

- It saves the next instruction address (namely 31) in  $g$ .  $(3)$
- It translates the subcommand 'i  $:=$  i 2' to object code:  $(4)$ 
	- 31: LOAD  $\vec{v}$  $32:$ LOADL 2
	- CALL sub  $33:$
	- 34: STORE i
- It takes the next instruction address (namely 35), and patches it into the address  $(5)$ field of the instruction whose address was saved in  $\dot{\mathbf{j}}$  (namely 30).
	- 30: JUMP 35
- $(6)$ It translates the expression  $i > 0$  to object code:
	- 35: LOAD  $\dot{I}$ .
	- $36:$ LOADL 0
	- 37: CALL gt
- It generates a JUMPIF instruction whose address field contains the address that  $(7)$ was saved in g (namely 31):
	- 38: JUMPIF(1) 31

```
public Object visitWhileCommand (execute [while E
               (WhileCommand com,
                                           \text{do } C \parallel =Object arg) {
   short j = nextInstrAddr;
                                           j:
   emit (Instruction.JUMPop, 0,
                                           JIMP hInstruction.CBr, 0);
   short q = nextInsertAddr;
                                           g:com.C.visit(this, arg);execute C
   short h = nextInsertAddr;
                                           h:
   patch(j, h);com.E.visit(<b>this</b>, arg);evaluate E
   emit(Instruction.JUMPIFop, 1,
                                           JUMPIF(1) g
         Instruction.CBr, q;return null;}
```

```
public Object visitIfCommand
                (IfCommand com.
                 Object arg) {
   com.E.visit(<b>this</b>, arg);short i = nextInstrAddr;
   emit(Instruction.JUMPIFop, 0,
          Instruction.CBr, 0);
   com.C1.visit(<b>this</b>, arg);short j = nextInstrAddr;
   emit (Instruction.JUMPop, 0,
          Instruction.CBr, 0);
   short q = nextInstancepatch(i, g);com.C2.visit(<b>this</b>, arg);short h = nextInstrAddr;
   patch(j, nextInstrAddr);
   return null;
}
```

```
execute \parallel if E
         then C_1elseC_2=evaluate E
   i:
   JUMPIF(0) gexecute C<sub>1</sub>\mathfrak{j}:
   JUMP hg:
   execute C_2h:
```

```
private void patch (short addr, short d) {
   // Store d in the operand field of the instruction at address addr.
   code[addr].d = d;}
```
## **Observações**

- No projeto, não iremos fazer backpatching;
- Refereciar os endereços de memória através de rótulos simbólicos;
- Desvio do fluxo de controle e chamada de procedimentos e funções.

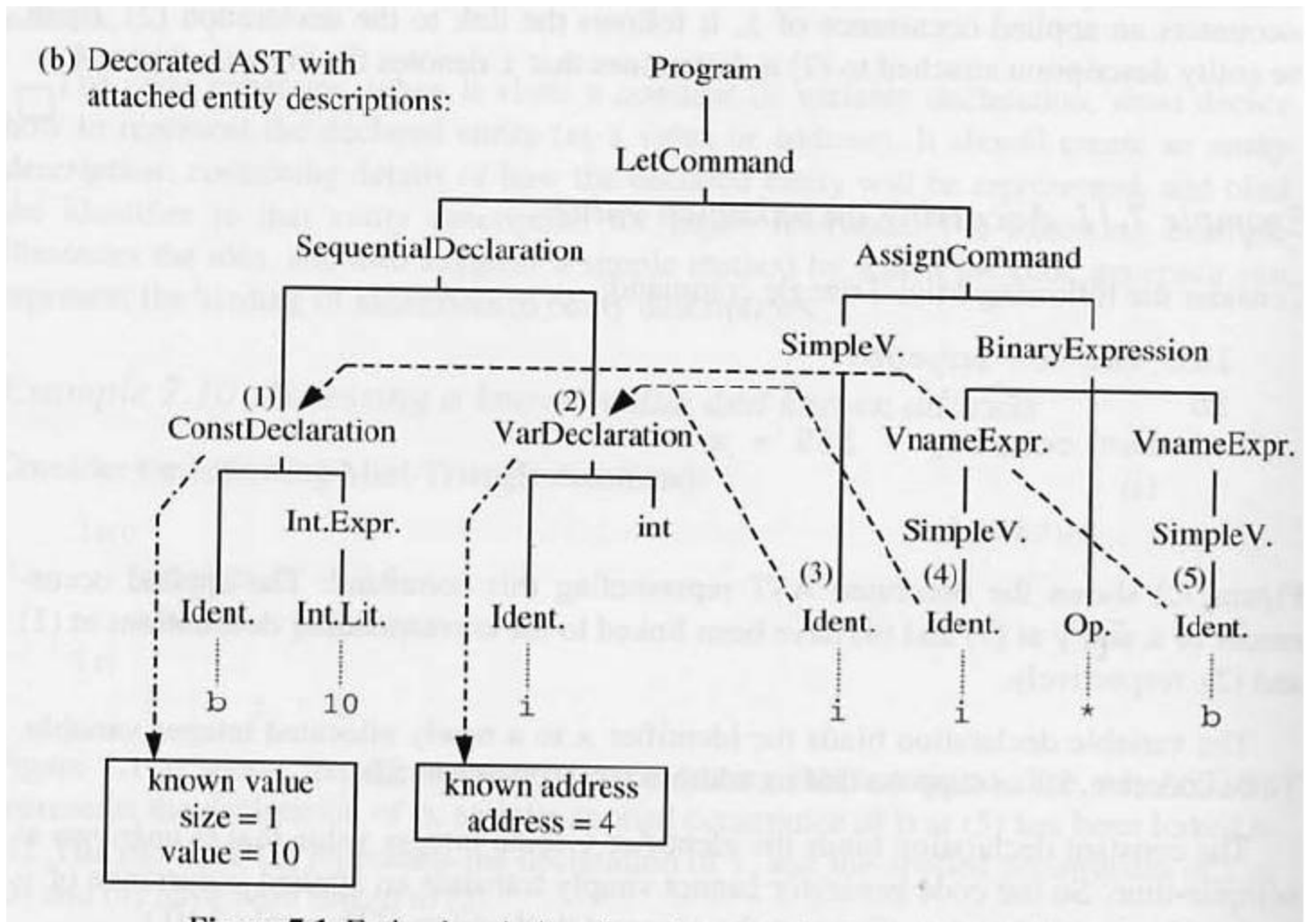

Figure 7.1 Entity descriptions for a known value and a known address.

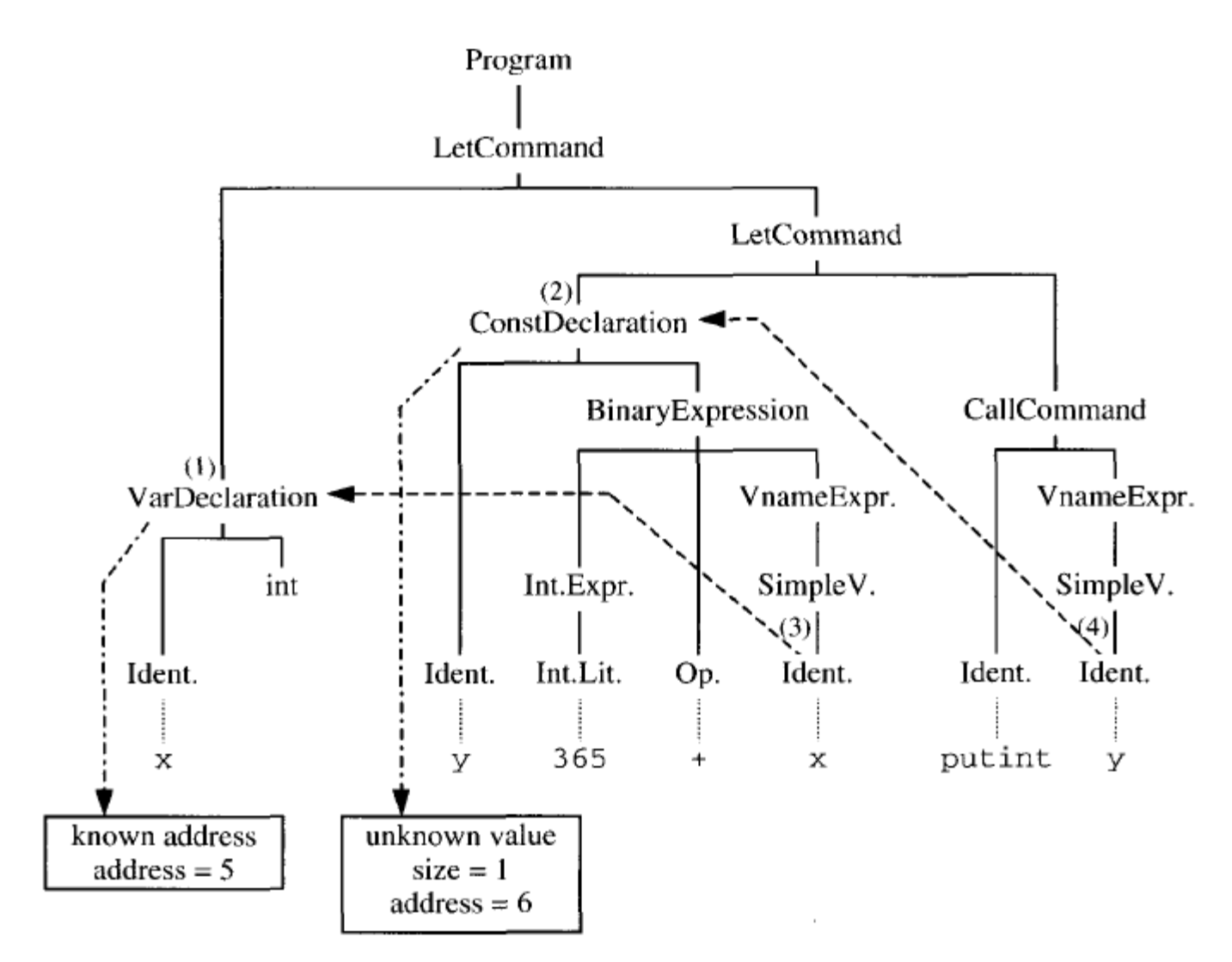

Figure 7.2 Entity descriptions for a known address and an unknown value.

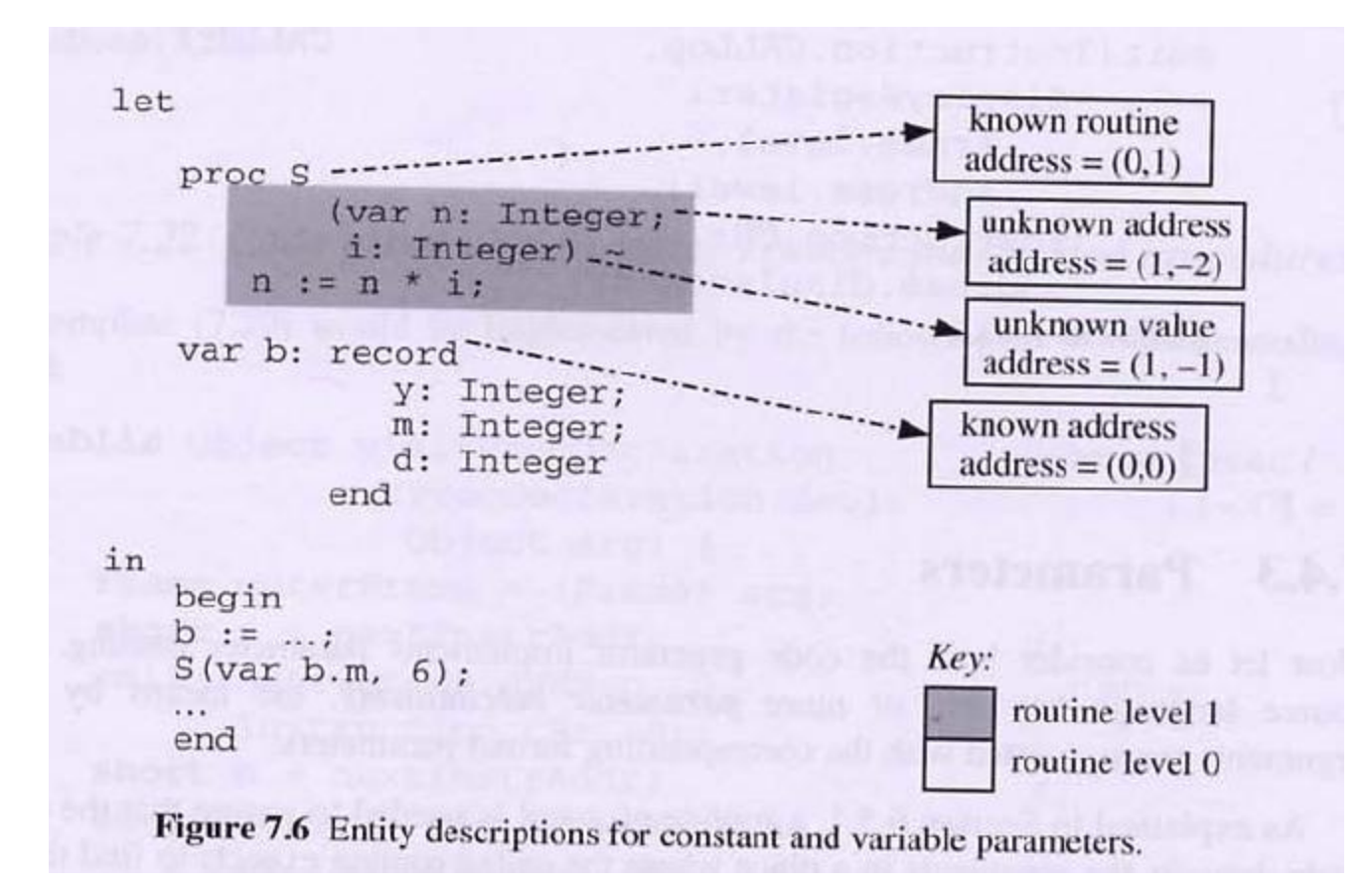

In declarations, identifiers may be bound to entities such as values and *addresses*. Each entity may be either known or unknown (at compile-time). All combinations are possible, and all actually occur in some languages:

- Known value: This describes a value bound in a constant declaration whose right side is a literal.
- Unknown value: This describes a value bound in a constant declaration whose right side must be evaluated at run-time, or an argument value bound to a constant parameter.
- Known address: This describes an address allocated and bound in a variable declaration.
- Unknown address: This describes an argument address bound to a variable parameter.

We can systematically deal with both known and unknown entities by the techniques illustrated in Examples 7.10 and 7.11. In general:

- $\bullet$  If an identifier  $I$  is bound to a known entity, the code generator creates an entity description containing that known entity, and attaches that entity description to the declaration of  $I$ . It translates each applied occurrence of  $I$  to that known entity.
- If an identifier I is bound to an *unknown* entity, the code generator generates code to evaluate the unknown entity and store it at a known address, creates an entity description containing that known address, and attaches that entity description to the declaration of  $I$ . At each applied occurrence of  $I$ , the code generator generates code to fetch the unknown entity from the known address.

The auxiliary function  $display-register(cl, l)$  selects the display register that will enable code at routine level  $cl$  to address a variable declared at routine level  $l$ .

$$
display-register(cl, l) = \begin{cases} \n\text{SB} & \text{if } l = 0 \\
\text{LB} & \text{if } l > 0 \text{ and } cl = l \\
\text{LI} & \text{if } l > 0 \text{ and } cl = l + 1 \\
\text{L2} & \text{if } l > 0 \text{ and } cl = l + 2 \\
\text{if } l > 0 \text{ and } cl = l + 2\n\end{cases} \tag{7.20a}
$$

## $fetch$   $\llbracket I \rrbracket =$

- (i) if  $I$  is bound to a known value: LOADL V where  $v =$  value bound to I
- (ii) if  $I$  is bound to an unknown value or known address:
	- where  $s = size(type of I)$ ,  $LOAD(s)$   $d[r]$  $(l, d)$  = address bound to I,  $cl =$  current routine level.  $r = display(splay-register(cl, l)$
- $(iii)$  if *I* is bound to an unknown address: LOAD(1)  $d[r]$  $LOADI(s)$ where  $s = size(type of I)$ ,  $(l, d)$  = address bound to I,  $cl =$  current routine level,  $r = display$  display-register(cl, l)

### $(7.39)$

assign  $\llbracket I \rrbracket =$ (i) if  $I$  is bound to a known address: STORE (s)  $d[r]$  where  $s = size(type \text{ of } I)$ ,  $(l, d)$  = address bound to I,  $cl =$  current routine level,  $r = display(splay-register(cl, l)$ if *I* is bound to an unknown address:  $(ii)$ LOAD(1)  $d[r]$  $STOREI(S)$ where  $s = size(type$  of *I*),  $(l, d)$  = address bound to I,  $cl =$  current routine level,  $r = display(splay-register(cl, l)$ 

 $(7.40)$ 

 $fetch-address$   $\llbracket I \rrbracket$  =

 $(7.41)$ 

 $(i)$  if *I* is bound to a known address:

LOADA  $d[r]$ where  $(l, d)$  = address bound to *I*,  $cl =$  current routine level,  $r = display$ isplay-register(cl, l)

if  $I$  is bound to an unknown address:  $(ii)$  $LOAD(1) d[r]$ where  $(l, d)$  = address bound to I,  $cl =$  current routine level,  $r = display$  display-register(cl, l)